# **Des Robots et Des Dalles (DR2D)**

- La console de commande -

(et son protocole utilisant les WebSocket HTML5)

# Table des matières

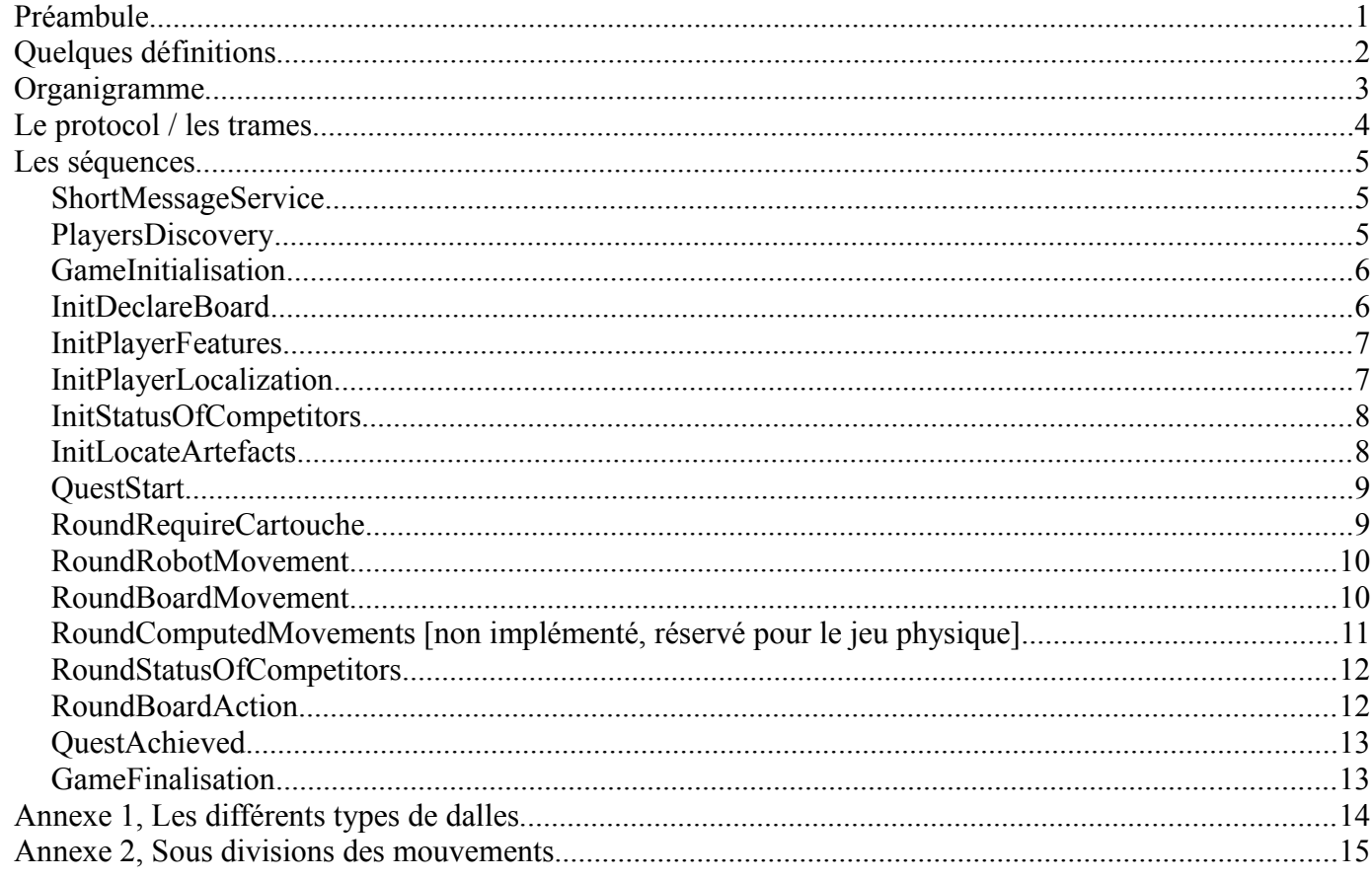

### <span id="page-0-0"></span>**Préambule**

Le dialogue se fait en encodage JSON sur WebSocket HTML5.

Pour s'aider à mettre en forme: http://www.jsoneditoronline.org/

# <span id="page-1-0"></span>*Quelques définitions*

Le plateau de jeu se compose de 244 dalles (12x12). Certaines sont neutres, d'autres portent une contrainte (convoyeur, laser, mur, etc).

Le repérage se fait à partir du point en haut à gauche sur le dessin ci dessous.

Les X vont vers la droite, les Y vers le bas.

La dalle en haut à gauche aura pour coordonée [1,1] et la dalle en bas à droite [12,12].

Lors d'un listage des dalles, elles seront numérotés de 0 à 243, de gauche à droite puis de haut en bas.

Pour la géolocalisation des mécanoïds, on utilisera la rose des vents. Une orientation vers le haut corespondra au nord, vers la droite à l'est et ainsi de suite.

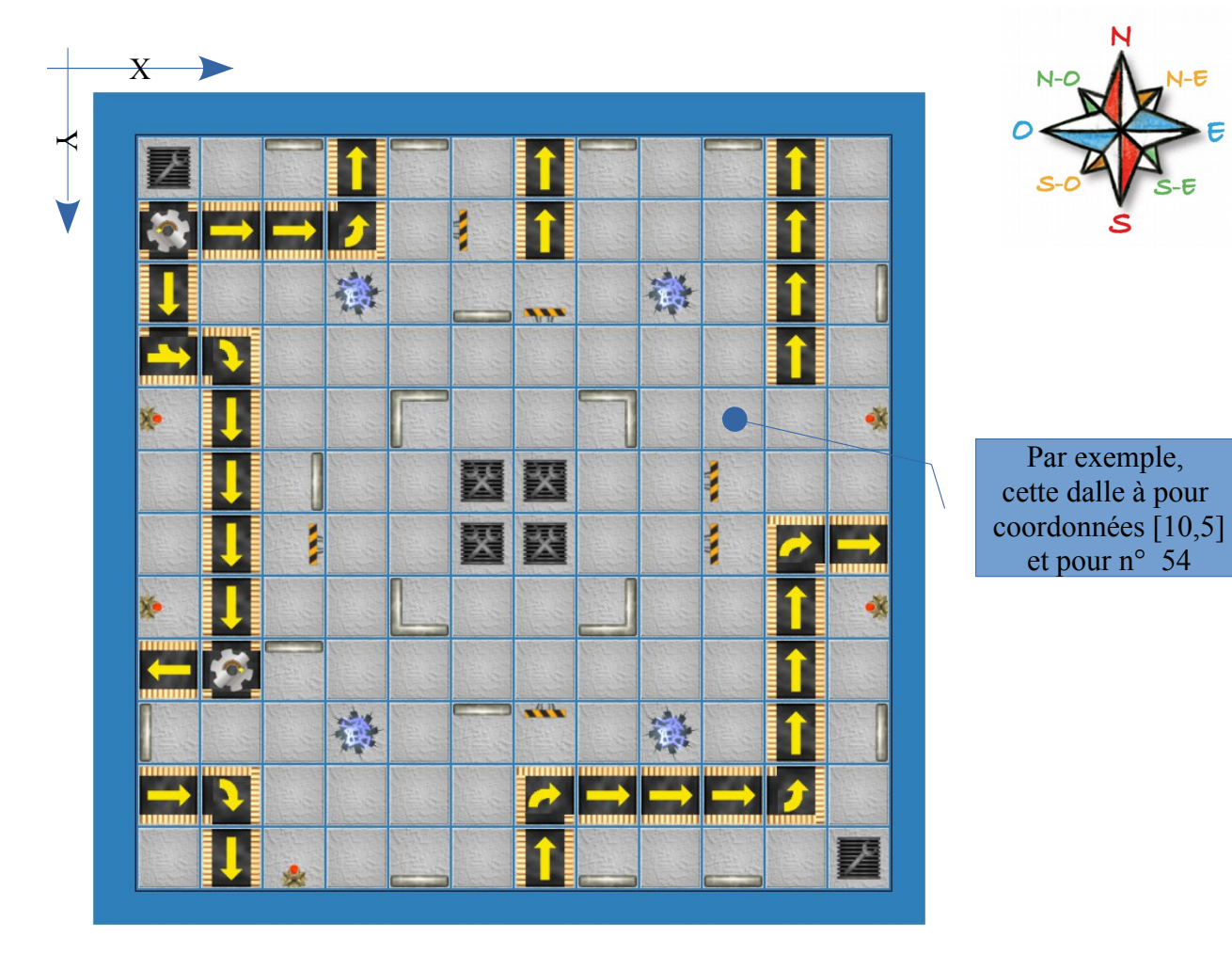

# <span id="page-2-0"></span>*Organigramme*

Ci dessous une vue globale du déroulement d'une partie avec les différentes étapes impliquées. A chaque étape correspond une séquence qui fera l'objet d'un échange de trames entre le jeu maître et la console.

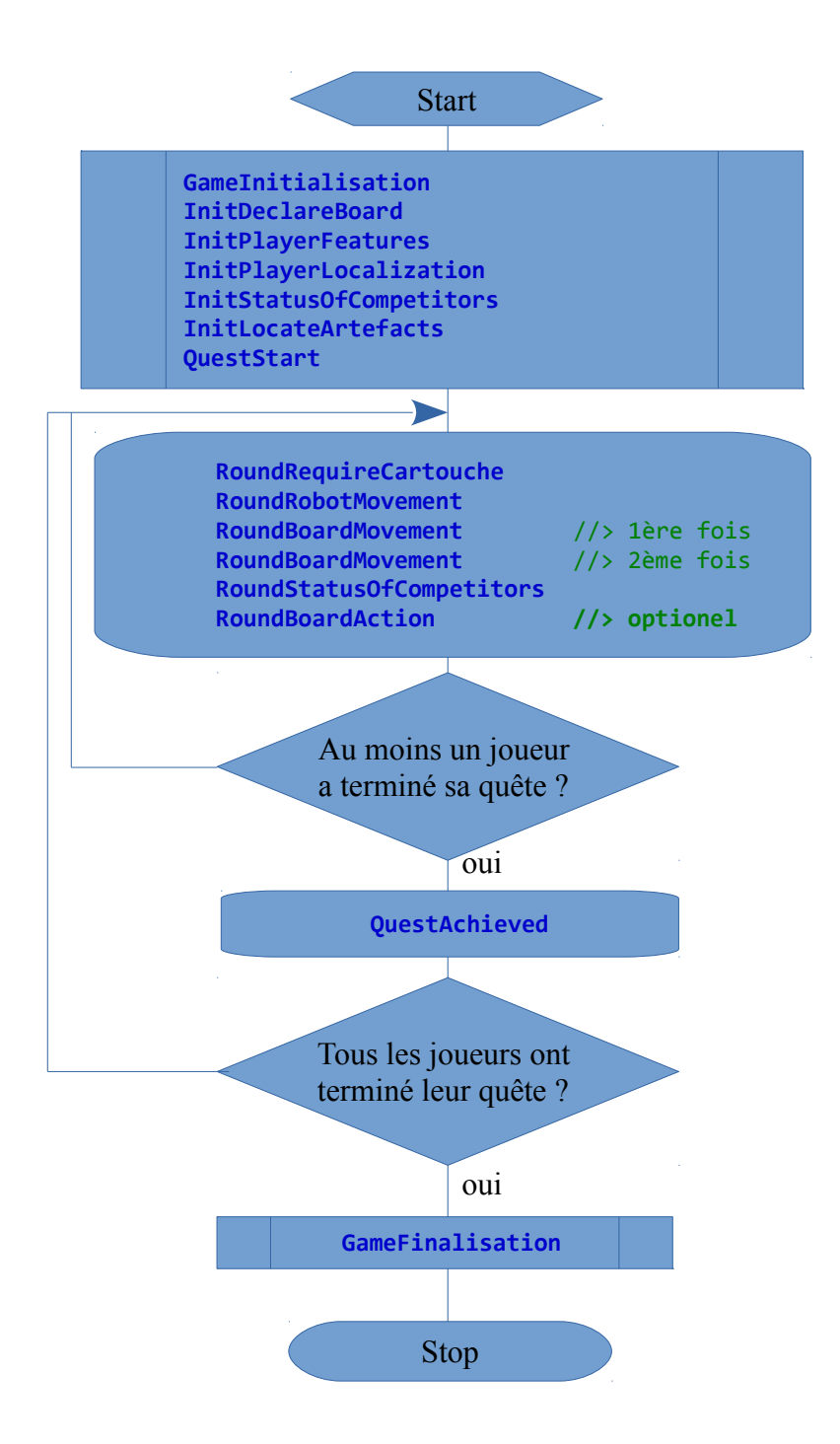

# <span id="page-3-0"></span>*Le protocol / les trames*

Trois type de trame:

- les trames de service, de ou vers la console, identifiées par le nom "ShortMessageService"
- les trames vers la console identifiées par le nom "stgyCall"
- les trames de réponse vers le jeu identifiées par le nom "stgyReply".

Composition d'une trame de service:

```
// Un message envoyé à la console ou reçu de la console. Pour info/debug.
// msgCode: un code quelconque, peut être nul, 
// msgDesc: une description, un message, une erreur, 
// msgArgs: libre
// (pas de réponse attendue)
       {
          "ShortMessageService": {
            "msgCode": "0",
            "msgDesc": "Bonjour",
            "msgArgs":null
         }
       }
Composition d'une trame de jeu:
// Un message de communication lors du jeu. Nécéssite une réponse.
// seq: un nom de séquence, non nul, non modifiable<br>// token: un jeton unique, fourni lors de l'appel 'str
             un jeton unique, fourni lors de l'appel 'stgyCall' et reutilisé par 'stgyReply'
// argsIn: une série d'arguments en lecture seule (seulement avec "stgyCall")
// argsRef une série d'arguments modifiables
       {
        "stgyCall": { // ou "stgyReply"
        "seq": "GameInitialisation", // un identifiant de séquence
            "token": "123456789", // 
            "argsIn": {
              "gameContext": null
            },
             "argsRef": null
         }
       }
```
Remarque 1: argsIn et argsRef peuvent être nuls.

Remarque 2: Une réponse valide, la plus élémentaire, consiste à renvoyer le contenu de l'appel en changeant "stgyCall" par "stgyReply" et en supprimant le champ argsIn.

### <span id="page-4-2"></span>*Les séquences*

#### <span id="page-4-1"></span>**ShortMessageService**

```
// Un message envoyé à la console ou reçu de la console. Pour info/debug.
// msgCode: un code quelconque, peut être nul, 
// msgDesc: une description, un message, une erreur, 
// msgArgs: libre
  Message type: (pas de réponse attendue)
      {
          "ShortMessageService": {
        "msgCode": "0",
        "msgDesc": "Bonjour",
        "msgArgs":null
         }
      }
```
// découverte des joueurs présents

#### <span id="page-4-0"></span>**PlayersDiscovery**

```
// Un message envoyé à la console pour valider l'inscription du joueur (un SMS en fait)
 Message type: (pas de réponse attendue)
      {
         "ShortMessageService": {
       "msgCode": "PlayersDiscovery",
       "msgDesc": "Bienvenue!",
       "msgArgs": null
         }
      }
```
#### <span id="page-5-1"></span>**GameInitialisation**

```
// Premier appel du jeu. 
// gameContext => fournit le contexte de jeu (non utilisé pour le moment).
// playerUID => un jeton (différent pour chaque joueur) et unique pour la session de jeu
   Appel type:
       {
          "stgyCall": {
            "seq": "GameInitialisation",
            "token": "123456789",
             "argsIn": {
              "gameContext": null,<br>"playerUID": "1234567890"
                                            // à mémoriser si on veut pouvoir se reconnecter
            },
             "argsRef": null
          }
       }
   Réponse type:
       {
          "stgyReply": {
             "seq": "GameInitialisation",
             "token": "123456789",
             "argsRef": null
          }
       }
```
#### <span id="page-5-0"></span>**InitDeclareBoard**

```
// Reçoit la configuration d'un plateau, c.a.d. les dimmensions (12x12) et 
// une liste de définition des dalles actives, par exemple, laser en 2:3, presse en 4:3, etc
// Les dalles non listées sont les dalles neutres.
// Peut être appelé plus d'une fois s'il y a plusieurs plateaux.
  Appel type:
       {
          "stgyCall": {
            "seq": "InitDeclareBoard",
            "token": "123456789",
            "argsIn": {
               "board": {
                "boardIdx": 0,
                 "boardWidth": 12,
                 "boardHeight": 12,
                 "boardActiveTiles": [
                   {
                     "tileType": "0x16, murLaser_NS",
                     "tileLocX": 2,
                     "tileLocY": 3
                   },
                   { . . . }
                  ]
              }
            },
             "argsRef": null
          }
       }
   Réponse type:
       {
          "stgyReply": {
            "seq": "InitDeclareBoard",
            "token": "123456789",
            "argsRef": null
          }
       }
```
#### <span id="page-6-1"></span>**InitPlayerFeatures**

```
// Le joueur peux modifier son avatar. Le nom est tronqué aprés 11 caractères. Pour la couleur de
// fond, les champs A, R, G, B sont en hexa. (D'autres définitions viendront plus tard.)
  Appel type:
      {
         "stgyCall": {
            "seq": "InitPlayerFeatures",
            "token": "123456789",
        "argsIn": {"mcndId": "03"},
        "argsRef": {
              "avatar": {
                "name": "mécanoïd03",
                "argbBackColor": {"A":FF, "R":1E, "G":90, "B":FF}
             }
           }
         }
      }
  Réponse type:
      {
         "stgyReply": {
            "seq": "InitPlayerFeatures",
            "token": "123456789",
            "argsRef": {
              "avatar": {
        "name": "Terminator",
        "argbBackColor": {"A":FF, "R":1E, "G":90, "B":FF}
             }
           }
         }
      }
```
#### <span id="page-6-0"></span>**InitPlayerLocalization**

```
// Cette fonction est appelée une fois our déterminer la position initiale. S'il y a des
// conflits de position, elle peut être rapellée jusqu'à huit fois.
  Appel type:
      {
          "stgyCall": {
            "seq": "InitPlayerLocalization",
            "token": "123456789",
            "argsIn": {
             "availableTiles": [1,25,33,89,143] // availablesTiles ∈ [0..143]
            },
            "argsRef": {
             "locX": 10, \frac{1}{2} // locX et locY \in [1..12] "locY": 3,
              "azimuth": "South" // azimuth ["North","East","South","West"] ∈
            }
          }
       }
  Réponse type:
       {
          "stgyReply": {
            "seq": "InitPlayerLocalization",
            "token": "123456789",
        "argsRef": {
        "locX": 1,
              "locY": 2,
              "azimuth": "West"
            }
         }
       }
```
#### <span id="page-7-1"></span>**InitStatusOfCompetitors**

```
// Reçoit la liste des concurrents: un identifiant de #1 à #8, leur identité,
// leur position et orientation de départ. La liste peut contenir de 2 à 8 descriptions.
   Appel type:
       {
          "stgyCall": {
            "seq": "InitStatusOfCompetitors",
            "token": "123456789",
            "argsIn": {
               "competitors": [
                 {
                   "mcndId": "01",
                   "mcndLocX": 10,
                   "mcndLocY": 7,
                   "azimuth": "South",
                   "energy": 7
                 },
                   { . . . }
              ]
            },
             "argsRef": null
          }
       }
   Réponse type:
       {
          "stgyReply": {
            "seq": "InitStatusOfCompetitors",
            "token": "123456789",
            "argsRef": null
          }
       }
```
#### <span id="page-7-0"></span>**InitLocateArtefacts**

```
// Reçoit la position des dalles sur lesquelles se trouvent chacun des artéfacts 
// ( les trois lois de la robotique ) qu'il faut atteindre pour terminer le jeu.
  Appel type:
      {
          "stgyCall": {
            "seq": "InitLocateArtefacts",
            "token": "123456789",
            "argsIn": {
              "artefacts": [
        { "locX": 11, "locY": 8 },
        { "locX": 5, "locY": 7 },
        { "locX": 8, "locY": 9 }
              ]
           },
            "argsRef": null
         }
      }
  Réponse type:
      {
         "stgyReply": {
           "seq": "InitLocateArtefacts",
        "token": "123456789",
        "argsRef": null
```
 } }

#### <span id="page-8-1"></span>**QuestStart**

```
// C'est parti! C'est à ce moment que la partie débute ...
   Appel type:
       {
          "stgyCall": {
            "seq": "QuestStart",
            "token": "123456789",
            "argsIn": null,
            "argsRef": null
          }
       }
   Réponse type:
       {
          "stgyReply": {
            "seq": "QuestStart",
            "token": "123456789",
            "argsRef": null
          }
       }
```
#### <span id="page-8-0"></span>**RoundRequireCartouche**

```
// Le joueur doit retourner un cartouche composé de zéro à cinq mouvements 
// qu'il souhaite voir se réaliser.
   Appel type:
       {
          "stgyCall": {
             "seq": "RoundRequireCartouche",
             "token": "123456789",
             "argsIn": null,
             "argsRef": {
                "cartouche": []
             }
          }
       }
   Réponse type:
       {
          "stgyReply": {
             "seq": "RoundRequireCartouche",
             "token": "123456789",
             "argsRef": {
               "cartouche": [
                \Gamma "0x245A, Move_90Right",
                    "0x2100, Move_Ahead"
                 ],
                 [
                   "0x245C, Move_90Left",
                   "0x2100, Move_Ahead"
                 ],
                 [
                   "0x8822, Enrichment_Standby"
                 ],
                 [],
                 []
              ]
            }
          }
       }
```
#### <span id="page-9-1"></span>**RoundRobotMovement**

```
// Les mouvements (des robots) effectivement réalisés (classés par ordre 1,2,3,4,5,6,7,8).
// Ils peuvent être différents de ceux prévus lors de heurts, de nid de poule, de mur etc ...
  Appel type:
      {
          "stgyCall": {
            "seq": "RoundRobotMovement",
            "token": "123456789",
            "argsIn": {
        "mcnd01": ["0x245A, Move_90Right", "0x2100, Move_Ahead"],
        "mcnd02": ["0x245C, Move_90Left", "0x2100, Move_Ahead"],
             "mcnd03": ["0x8822, Enrichment Standby"],
              ...
            },
            "argsRef": null
         }
      }
  Réponse type:
      {
          "stgyReply": {
            "seq": "RoundRobotMovement",
            "token": "123456789",
            "argsRef": null
         }
      }
```
#### <span id="page-9-0"></span>**RoundBoardMovement**

```
// 1er appel: Les mouvements (des robots) provoqués par les réactions du plateau.
// 2éme apel: Les mouvements (des robots) consécutifs aux réactions du plateaus.
  Appel type:
       {
          "stgyCall": {
            "seq": "RoundBoardMovement",
            "token": "123456789",
            "argsIn": {
              "mcnd01": ["0x8220, Damage_LaserFront"],
              "mcnd02": [],
              "mcnd03": [],
              ...
            },
             "argsRef": null
          }
       }
   Réponse type:
       {
          "stgyReply": {
            "seq": "RoundBoardMovement",
            "token": "123456789",
            "argsRef": null
          }
       }
```

```
// Retourne, pour chaque mécanoïd, l'ensemble des mouvements effectués. 
   Appel type:
       {
          "stgyCall": {
            "seq": "RoundComputedMovements",
            "token": "123456789",
            "argsIn": {
              "mcnd01": [],
              "mcnd02": [],
               "mcnd03": [],
              "mcnd04": [],
              "mcnd05": [],
               "mcnd06": [],
              "mcnd07": [],
              "mcnd08": []
            },
            "argsRef": null
          }
       }
   Réponse type:
       {
          "stgyReply": {
            "seq": "RoundComputedMovements",
            "token": "123456789",
            "argsRef": null
         }
       }
```
#### <span id="page-11-1"></span>**RoundStatusOfCompetitors**

```
// Reçoit la liste de l'ensemble des joueurs avec leur position, leur orientation 
// et le nombre de points de capacité (PC (energie)) qu'ils leur reste.
   Appel type:
        {
           "stgyCall": {
              "seq": "RoundStatusOfCompetitors",
              "token": "123456789",
              "argsIn": {
                "competitors": [
                  {
                     "mcndId": "01", // in ["01".."08"]
                    "mendLocX" : 10,<br>"mendLocY" : 7,"mcndLocY": 7, \frac{1}{1} in [1..12]<br>"azimuth": "South", \frac{1}{1} in \frac{1}{1}"North
                                             // in \overline{['North", "East", "South", "West"] "energy": 6 //
                  },
                  { . . . }
                ]
              },
              "argsRef": null
           }
        }
   Réponse type:
        {
           "stgyReply": {
         "seq": "RoundStatusOfCompetitors",
         "token": "123456789",
              "argsRef": null
           }
        }
```
#### <span id="page-11-0"></span>**RoundBoardAction**

```
// Reçoit la définition de l'action qui s'est produite sur le plateau.
// Cet appel est facultatif. Diffusé seulement lors des parties où la dalle action est activée.
  Appel type:
      {
          "stgyCall": {
            "seq": "RoundBoardAction",
            "token": "123456789",
            "argsIn": {
        "action": {
        "name": "BoardSwap", // la seule action actuellement définie
                "args": "1=>0", // du plateau boardIndex °1 vers les plateau boardIndex °0
                }
            },
            "argsRef": null
         }
      }
  Réponse type:
      {
          "stgyReply": {
            "seq": "RoundBoardAction",
            "token": "123456789",
            "argsRef": null
         }
      }
```
#### <span id="page-12-1"></span>**QuestAchieved**

```
// Le jeu est fini pour les mécanoïds listés, les joueurs ayant achevé leur quête.
   Appel type:
       {
          "stgyCall": {
            "seq": "QuestAchieved",
            "token": "123456789",
            "argsIn": {
              "completed": [
                "01"
              ]
            },
            "argsRef": null
          }
       }
   Réponse type:
       {
          "stgyReply": {
            "seq": "QuestAchieved",
            "token": "123456789",
            "argsRef": null
          }
       }
GameFinalisation
// Dernier appel du jeu. Permet de libérer toutes les ressources utilisées.
// A partir de là, la communication est rompue.
  Appel type:
       {
          "stgyCall": {
            "seq": "GameFinalisation",
            "token": "123456789",
            "argsIn": null,
            "argsRef": null
          }
       }
   Réponse type:
       {
          "stgyReply": {
            "seq": "Finalisation",
        "token": "123456789",
        "argsIn": null,
```
<span id="page-12-0"></span>"argsRef": null

 } }

# <span id="page-13-0"></span>*Annexe 1, Les différents types de dalles*

L'ensemble de définition des dalles se décompose comme suit:

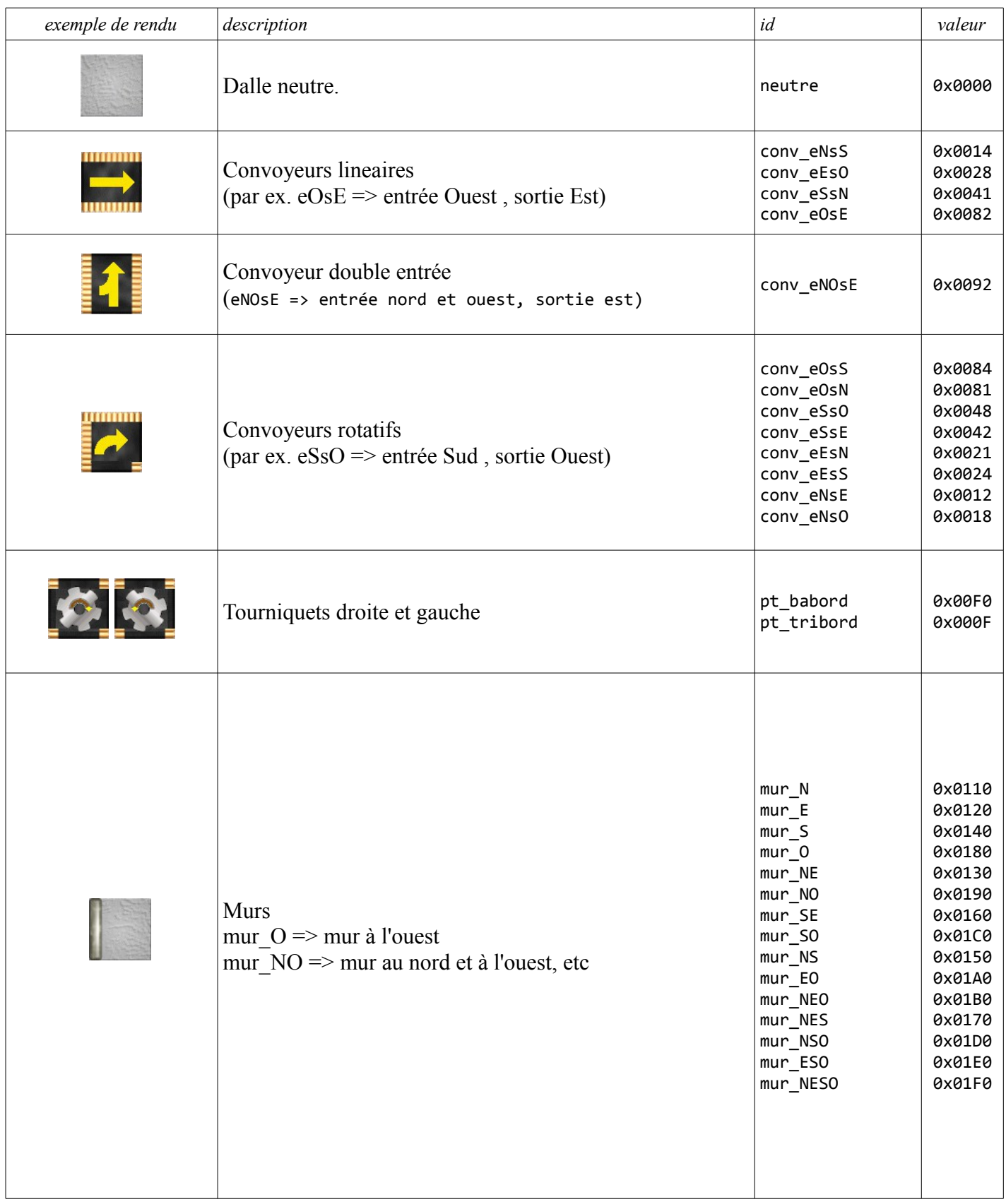

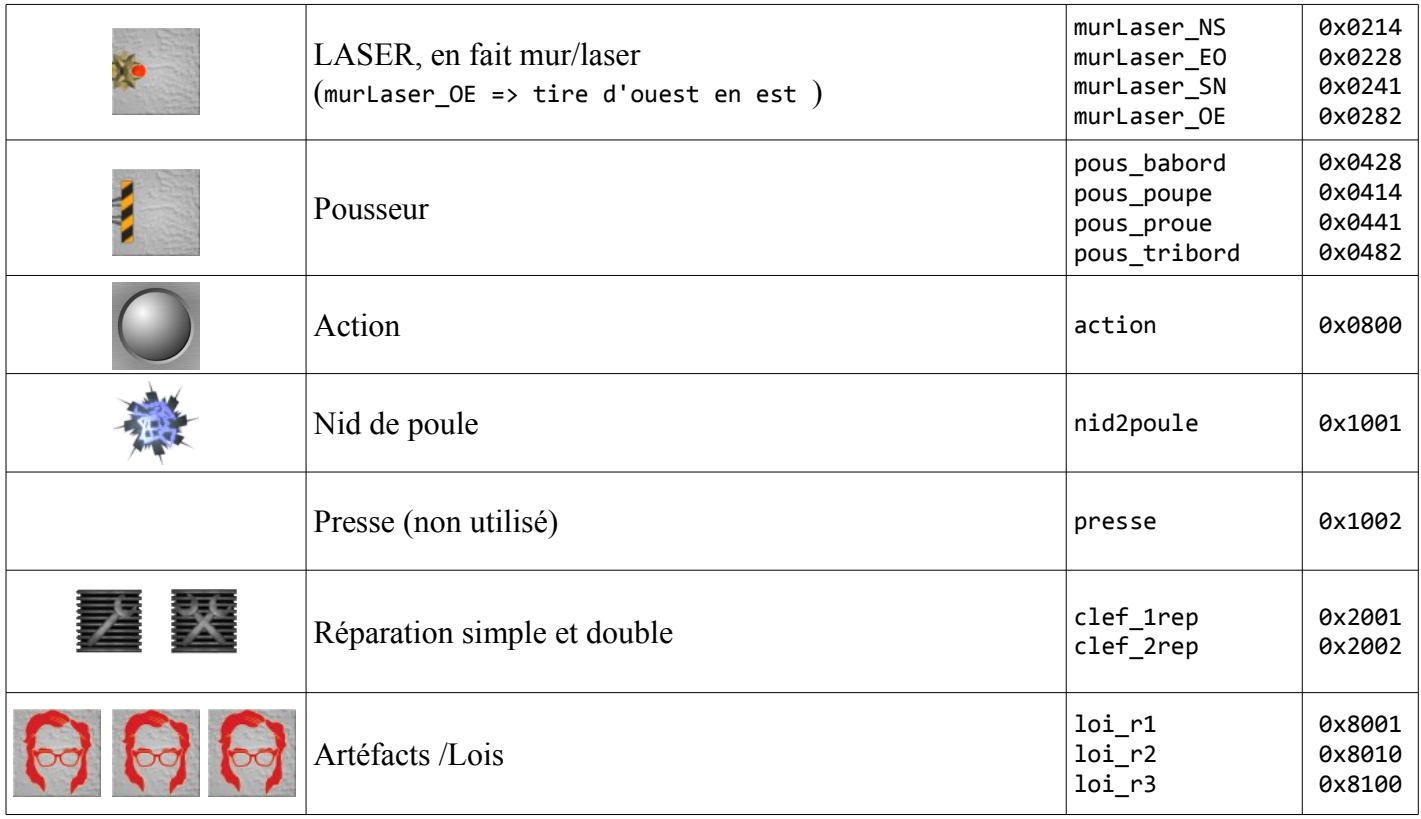

### <span id="page-15-0"></span>*Annexe 2, Sous divisions des mouvements*

Un mouvement se subdivise en actions et réactions. Ci dessous on trouve par catégories:

 $0x10$ ..  $\Rightarrow$  signalements  $0x21...$   $\Rightarrow$  déplacements 0x22.. 0x24.. 0x28.. => rotations 0x8... => réactions None  $= 0 \times 0000$ ,  $/$  ni action ni réaction //<br><del>Light Off</del> 0x1010,  $\longrightarrow$ // éteint sa DEL de positionement Light  $\theta$ n  $\to$   $\theta$ x1011,  $\to$ // allume sa DEL de positionement // Move Ahead  $= 0x2100$ ,  $/ 00$  move 000 north Move Back  $= 0x21B4$ ,  $// B4 move 180 south$ // Move 180Right  $= 0x22B4$ ,  $// B4+0$  move 180 east Move  $180$ Left  $= 0x22B6$ ,  $// B4+2$ Move\_90Right =  $0 \times 245A$ ,  $\frac{1}{5}A+0$  move 90 east<br>Move\_90Left =  $0 \times 245A$ ,  $\frac{1}{5}A+2$ Move 90Left  $= 0x245C$ ,  $// 5A+2$ Move  $45Right$  = 0x282D,  $// 2D+0$  move 45 east  $Move_45Left$  =  $0x282F,$   $// 2D+2$ // Hustle McndFront = 0x8110, // heurte un mécanoïd par l'avant Hustle\_McndRight = 0x8111, Hustle\_McndRear = 0x8112, Hustle\_McndLeft = 0x8114, // Hustle Wall  $= 0x8120$ , // heurte un mur (par l'avant) // Hustle PusherFront = 0x8140, // se prend un pousseur (ou un mcnd) par l'avant Hustle\_PusherRight, Hustle PusherRear, Hustle\_PusherLeft, // Damage LaserFront = 0x8220, // se reçoit le laser par l'avant Damage\_LaserRight, Damage\_LaserRear, Damage\_LaserLeft, Damage\_Press = 0x8240, Damage\_Pothole = 0x8280, // dans un nid de poule // Conveyor\_MakeMoveFront = 0x8420, // se fait déplacer par l'avant Conveyor\_MakeMoveRight, Conveyor MakeMoveRear, Conveyor\_MakeMoveLeft, Conveyor\_Turn45Right = - 0x8440, // se fait tourner de 45° vers la droite Conveyor\_Turn45Left<del>,</del><br>Conveyor\_Turn90Right =  $0x8480$ , // se fait tourner de 90° vers la droite Conveyor\_Turn90Left, // Enrichment EnergyX1 = 0x8811, Enrichment EnergyX2 =  $0x8812$ , Enrichment Frozen = 0x8820, Enrichment Standby = 0x8822, Enrichment WakeUp = 0x8824, Enrichment LawOne = 0x8841, Enrichment LawTwo = 0x8842, Enrichment LawThree = 0x8843, Enrichment QuestAchieved = 0x8848, Enrichment Victory = 0x8880,